# **NBIA 5.2 Properties**

Information on this page is based on install.properties

Link migrated to SVN and provided for historical purposes; current link to be provided http://gforge.nci.nih.gov/svnroot/ncia/tags/NCIA-MASTER-4\_2\_1-20090616-1/build/install.properties

#### Application Settings

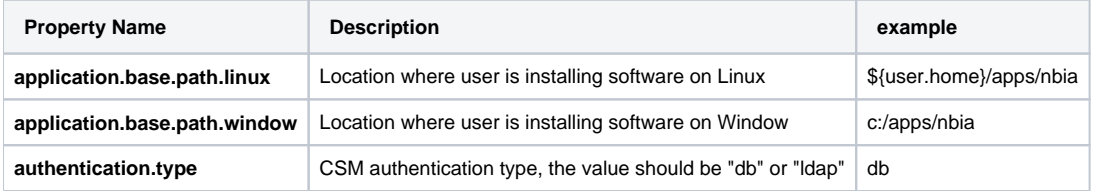

#### Database Settings

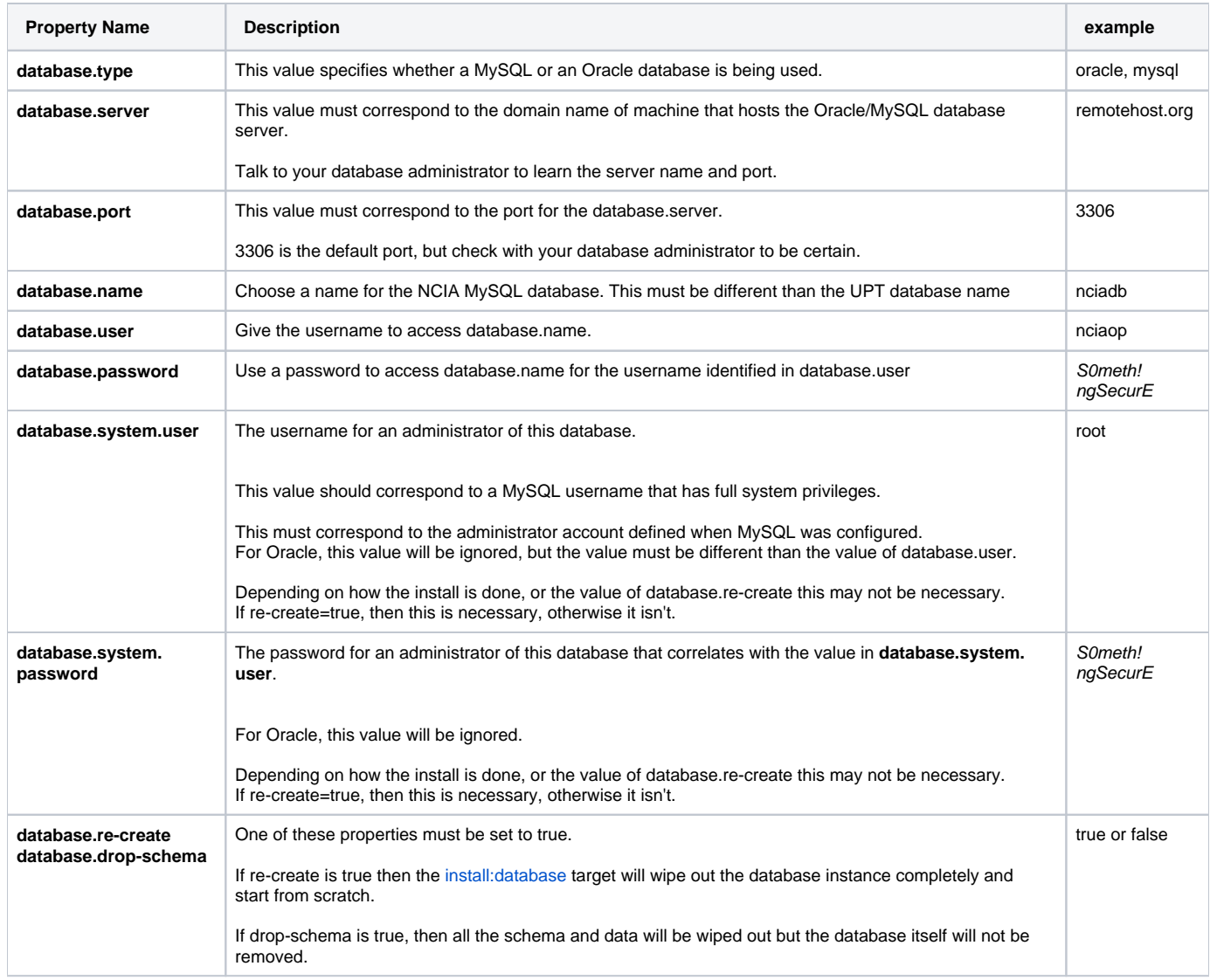

Web Application JBoss container Properties

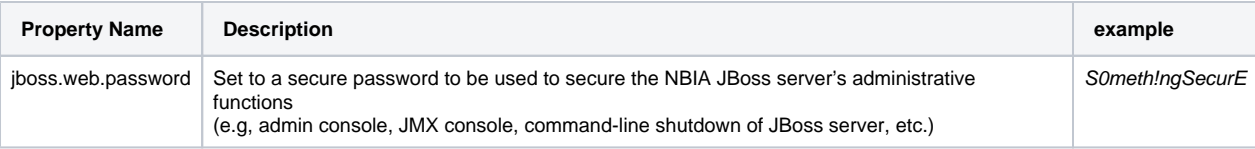

### LDAP Settings

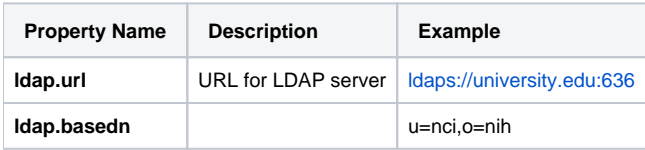

# NCIA-CORE-Grid Server/Container Settings - Grid Service registration URL

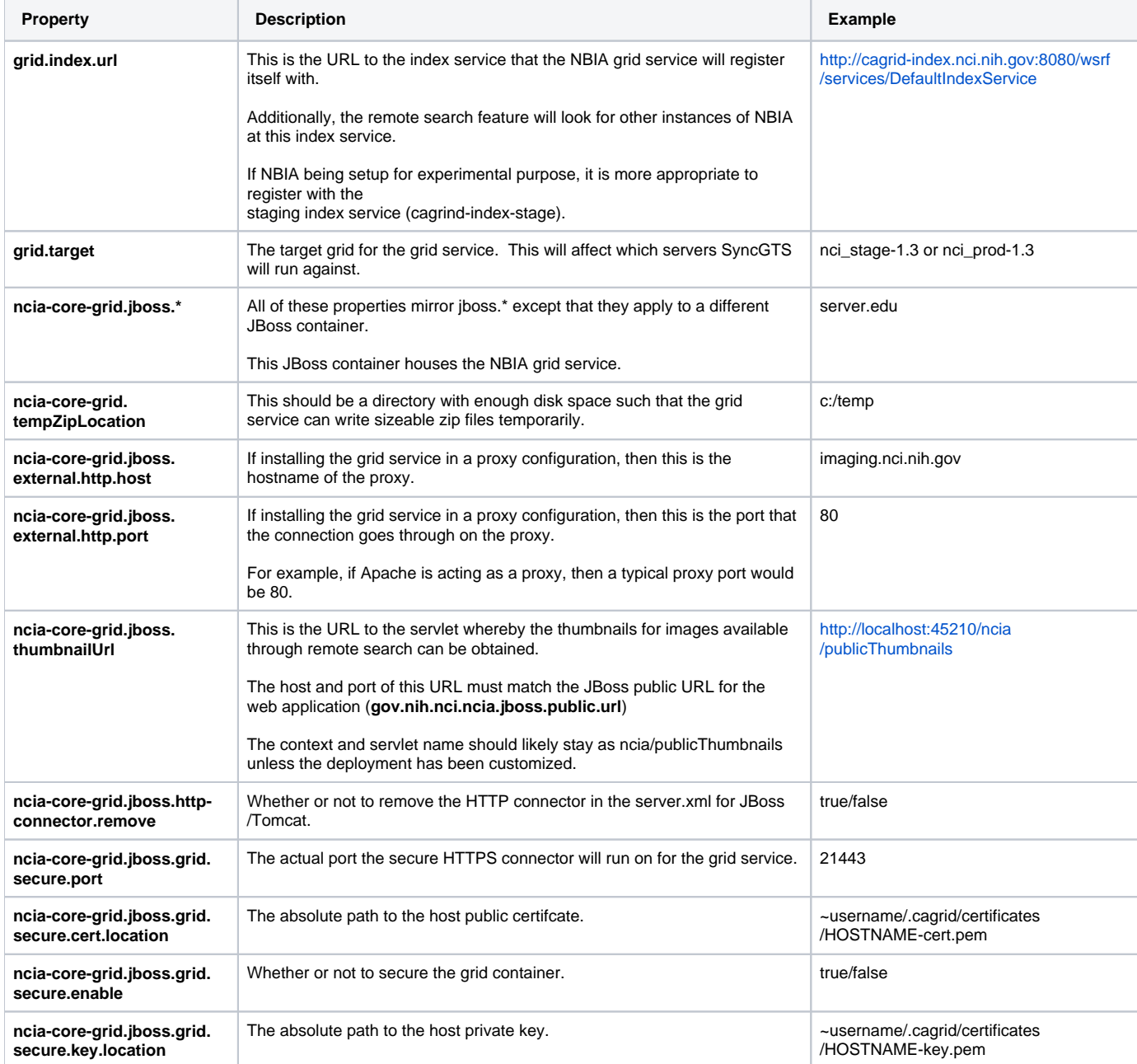

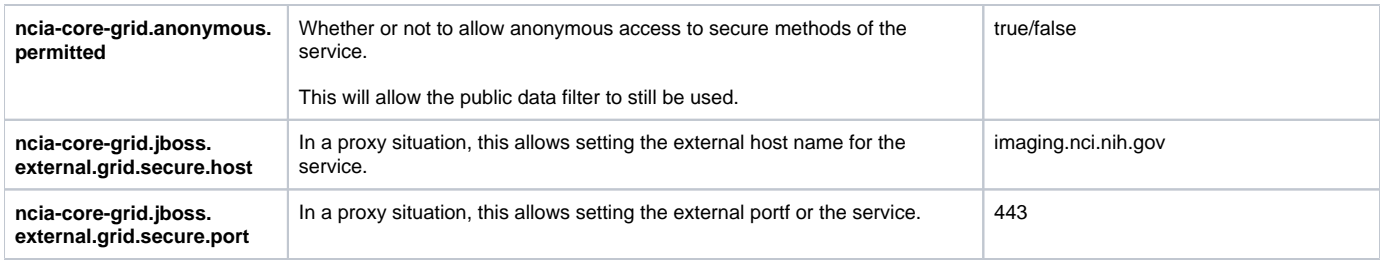

# CTP Settings

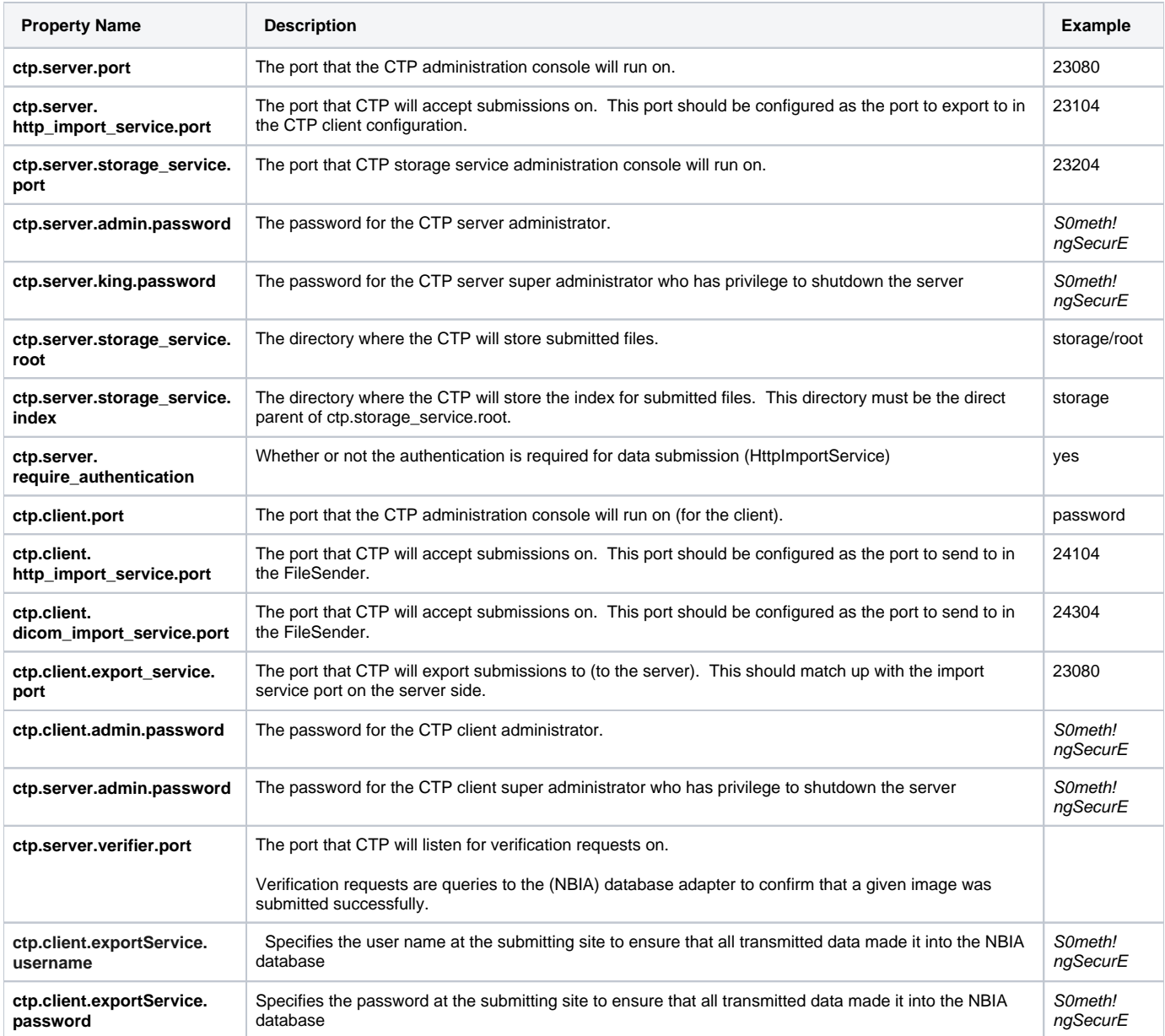

#### **NBIA Application Properties**

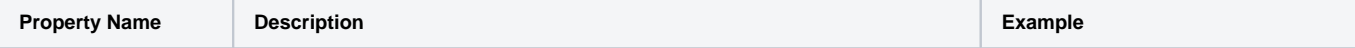

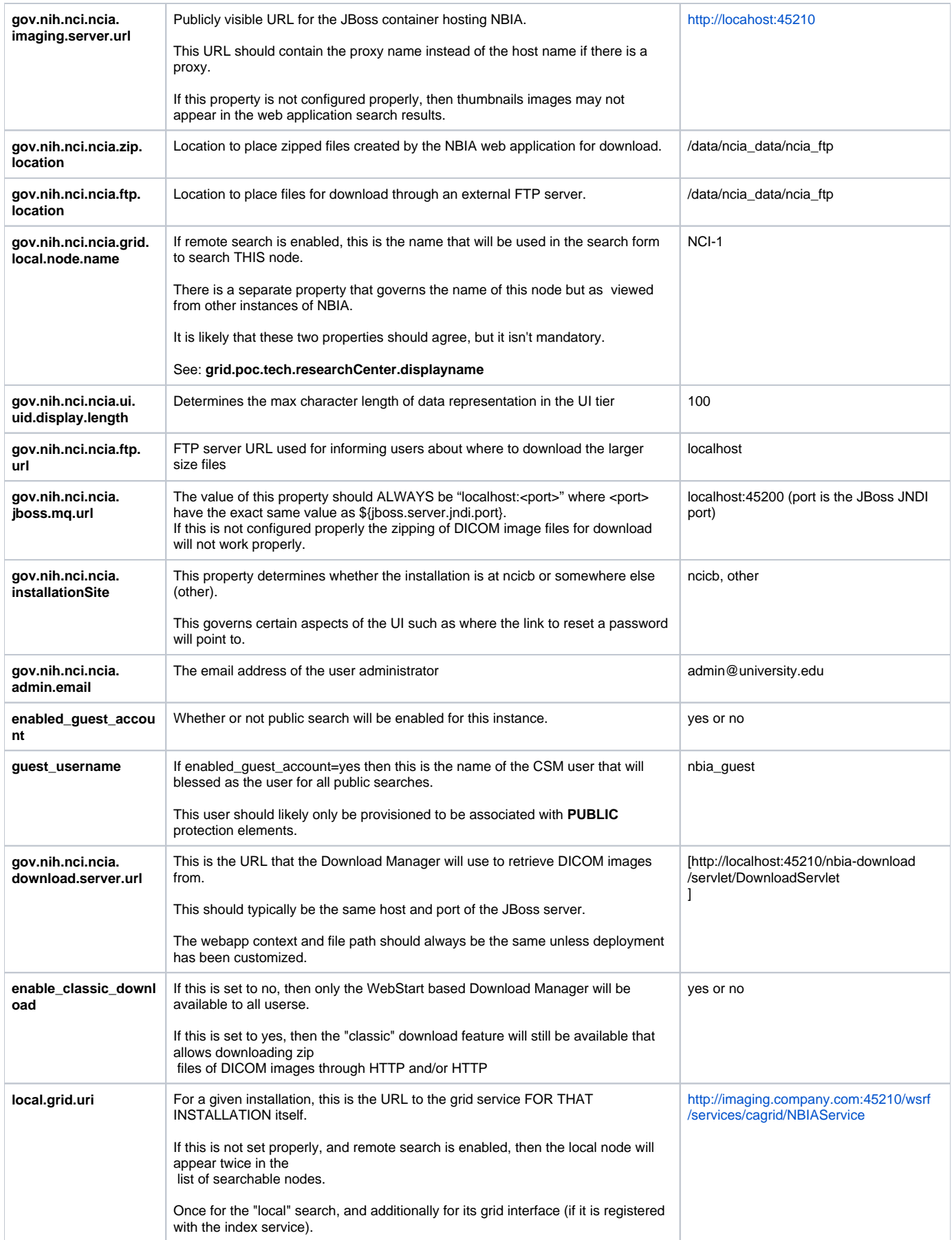

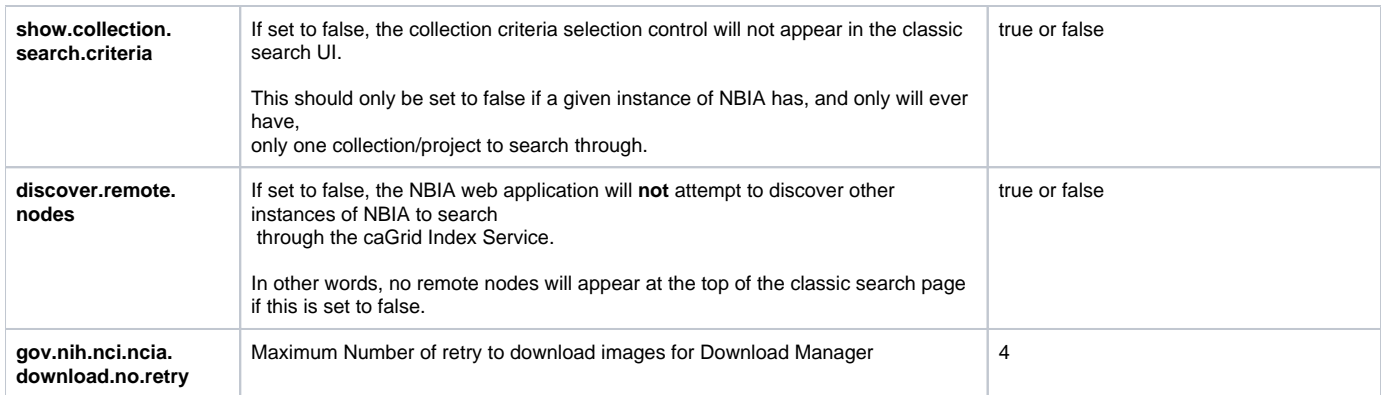

### Global Settings

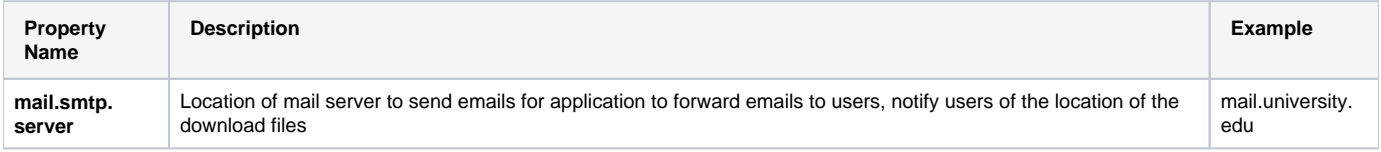

### Grid Service Contact Information

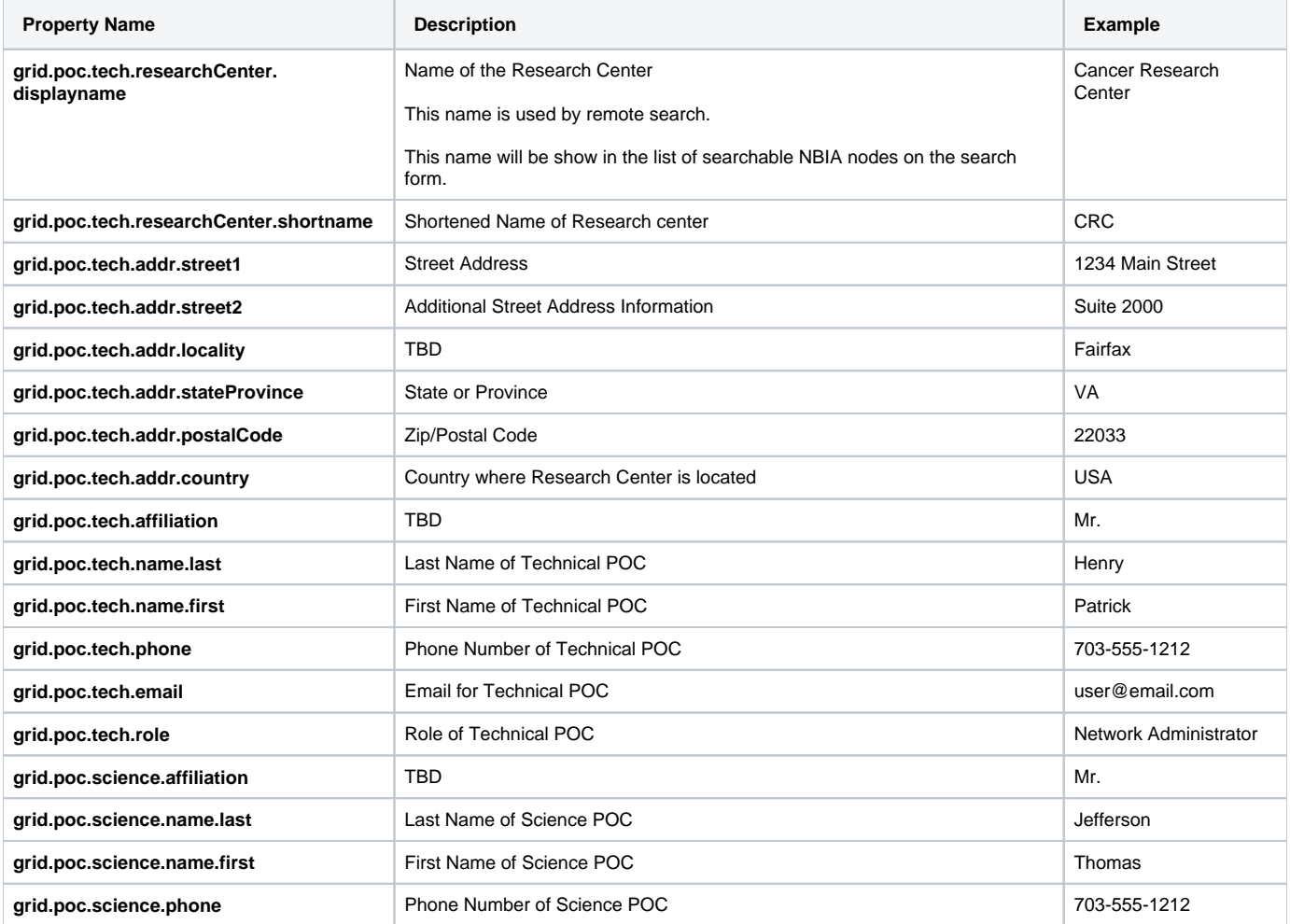

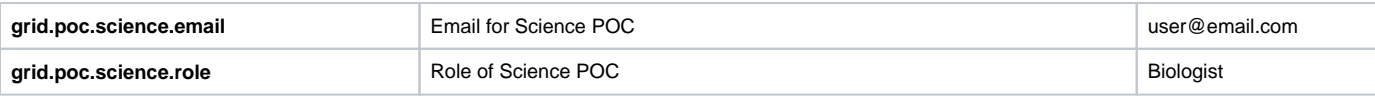

#### Branding Settings

Note: for an explanation on constructing the XHTML that is referenced by these properties, see [NBIA Branding Guide](https://wiki.nci.nih.gov/display/NBIA/NBIA+Branding+Guide)

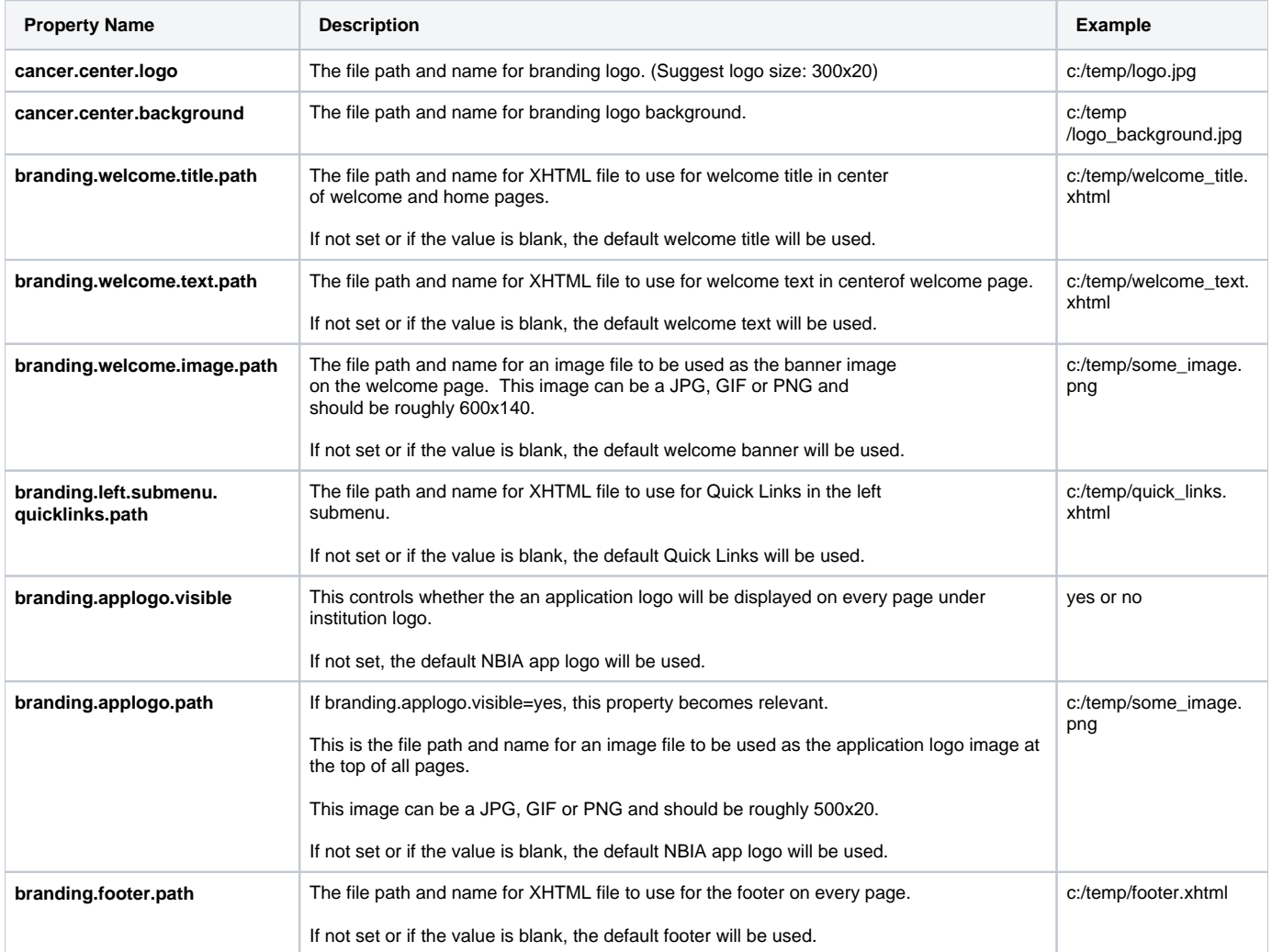

### Download Manager Digital Signature Settings

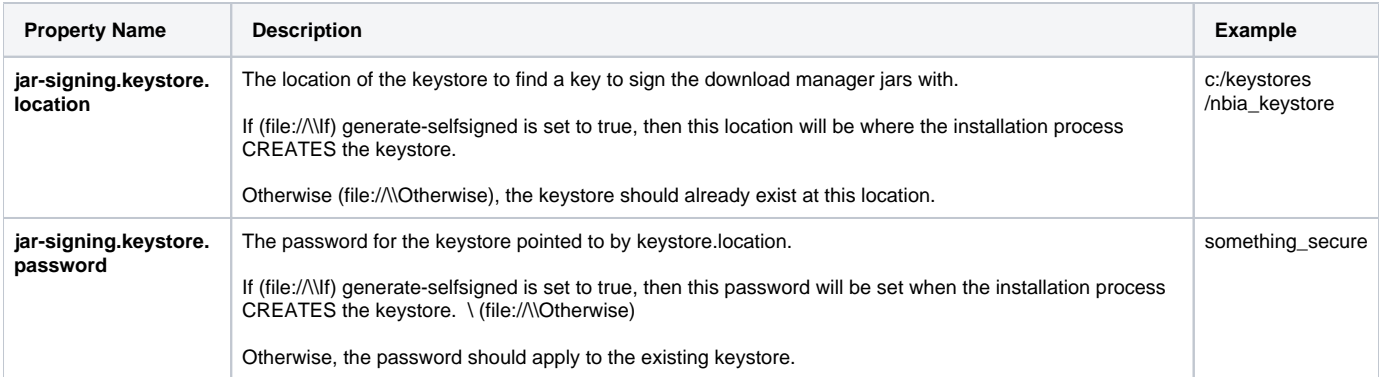

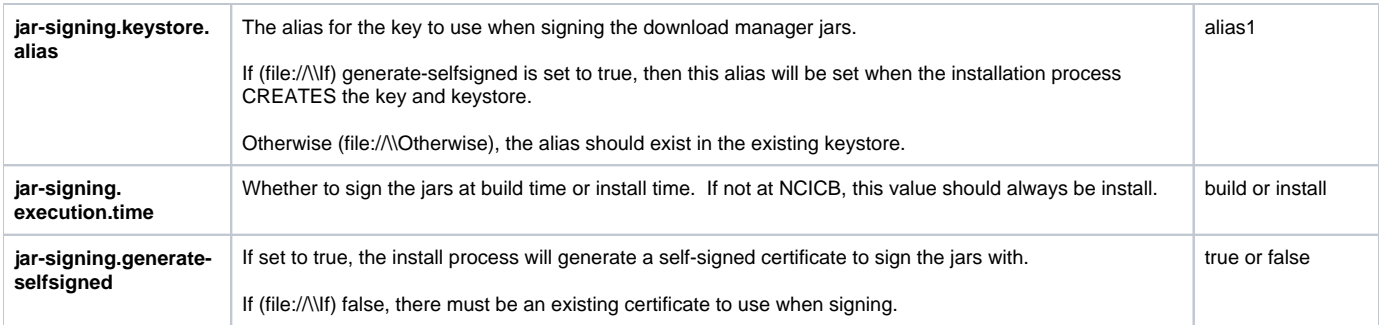

# Cedara Settings

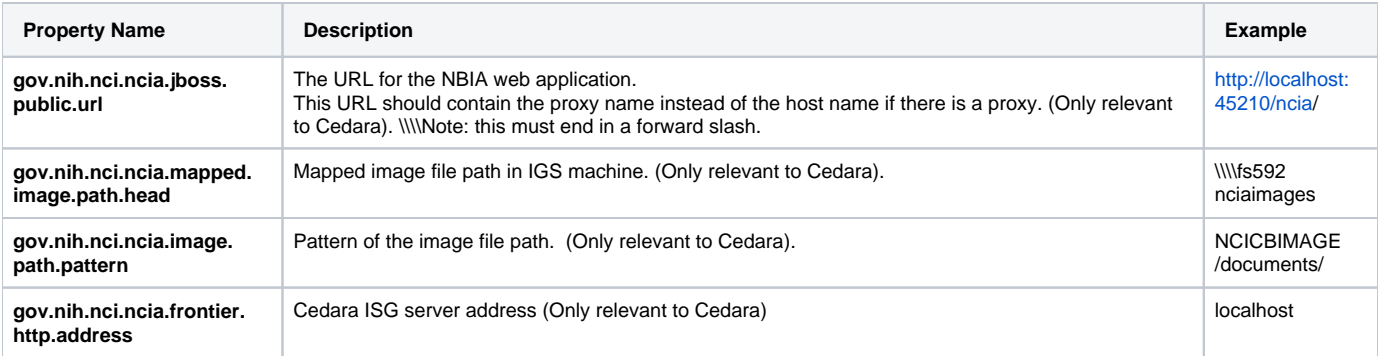